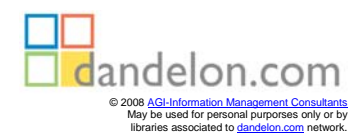

# Kosten- und Leistungsrechnung

mit einer Einführung in das betriebliche Rechnungswesen

> Von Professor Dr. Johann Steger

2., unwesentlich veränderte Auflage

R. Oldenbourg Verlag München Wien

## **Inhaltsverzeichnis**

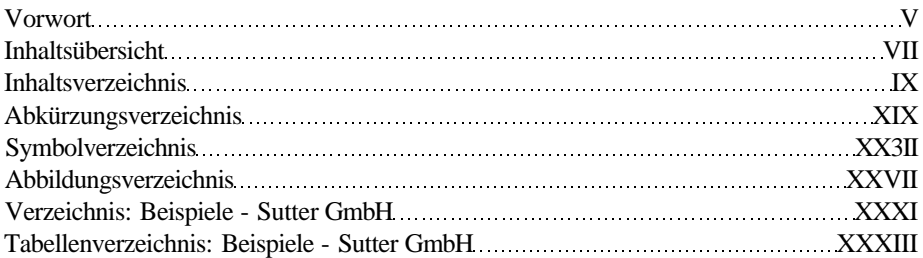

#### **1. Kapitel: Einfuhrung in das betriebliche Rechnungswesen... l**

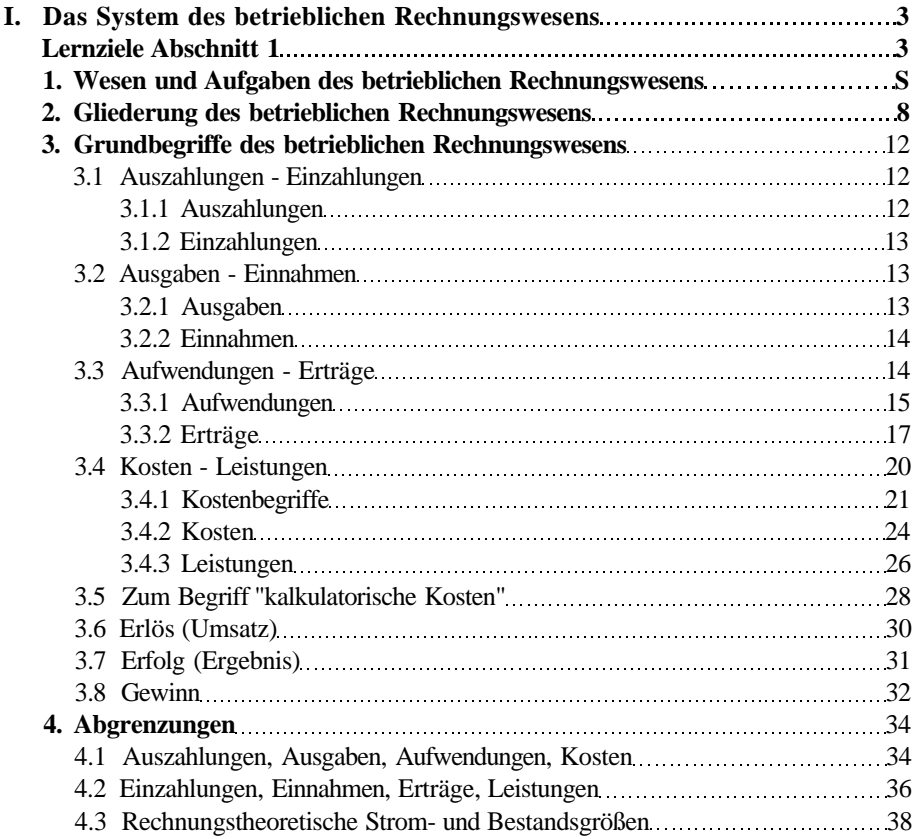

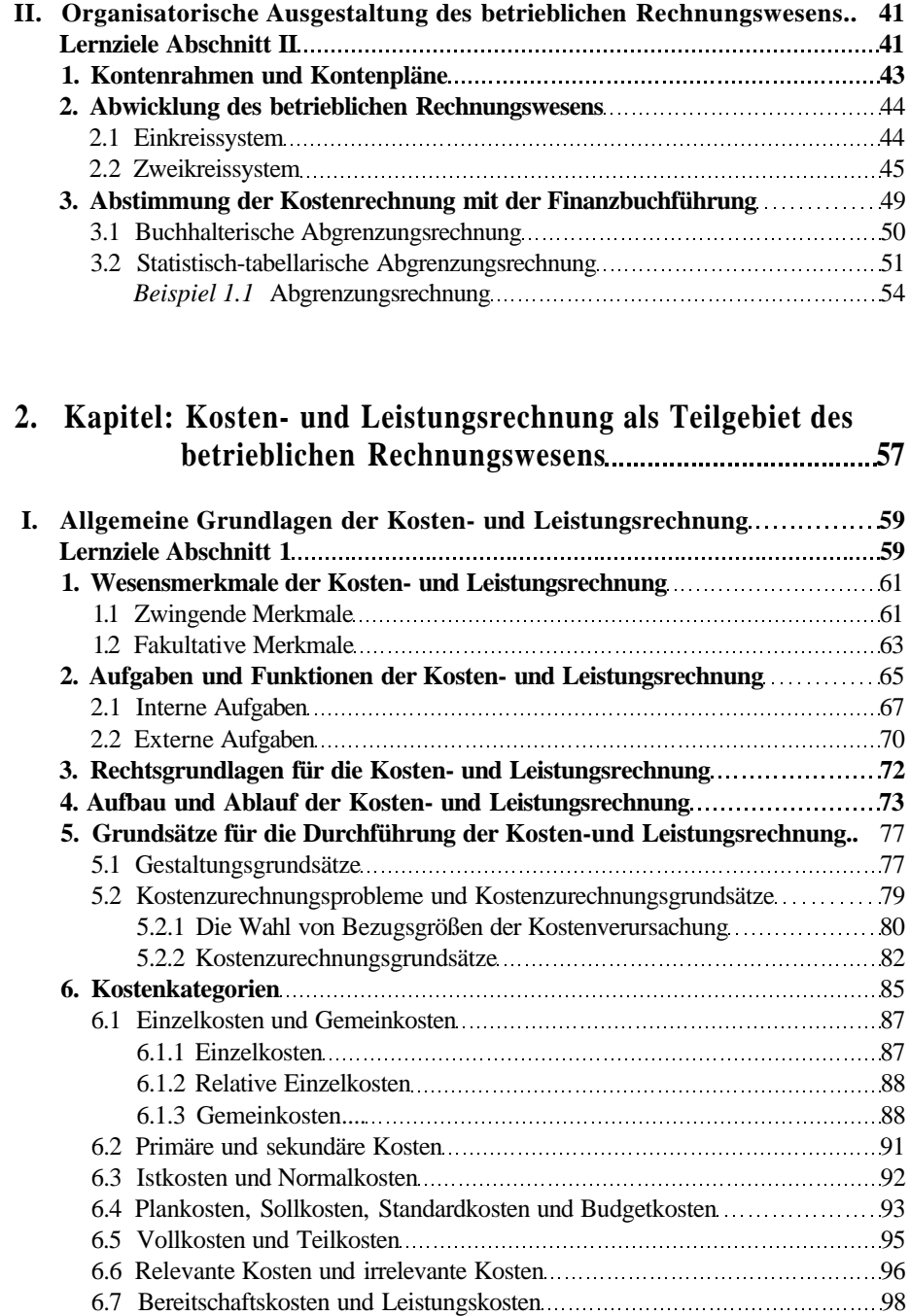

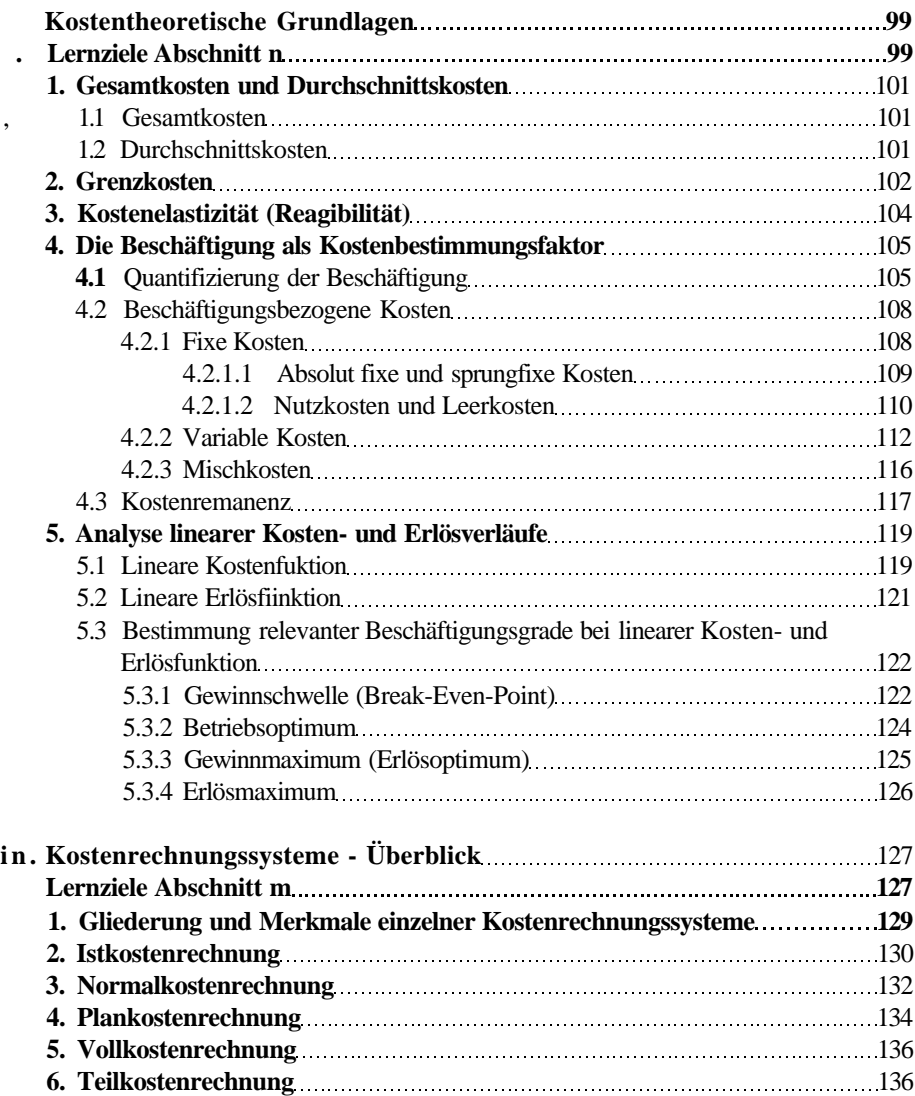

### **3. Kapitel: Vollkostenrechnung (Istkosten-Basis) 141**

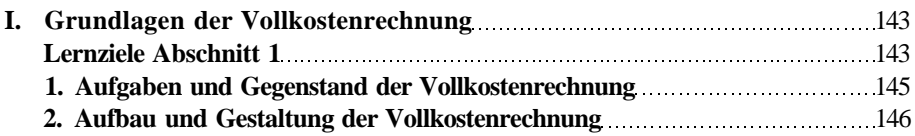

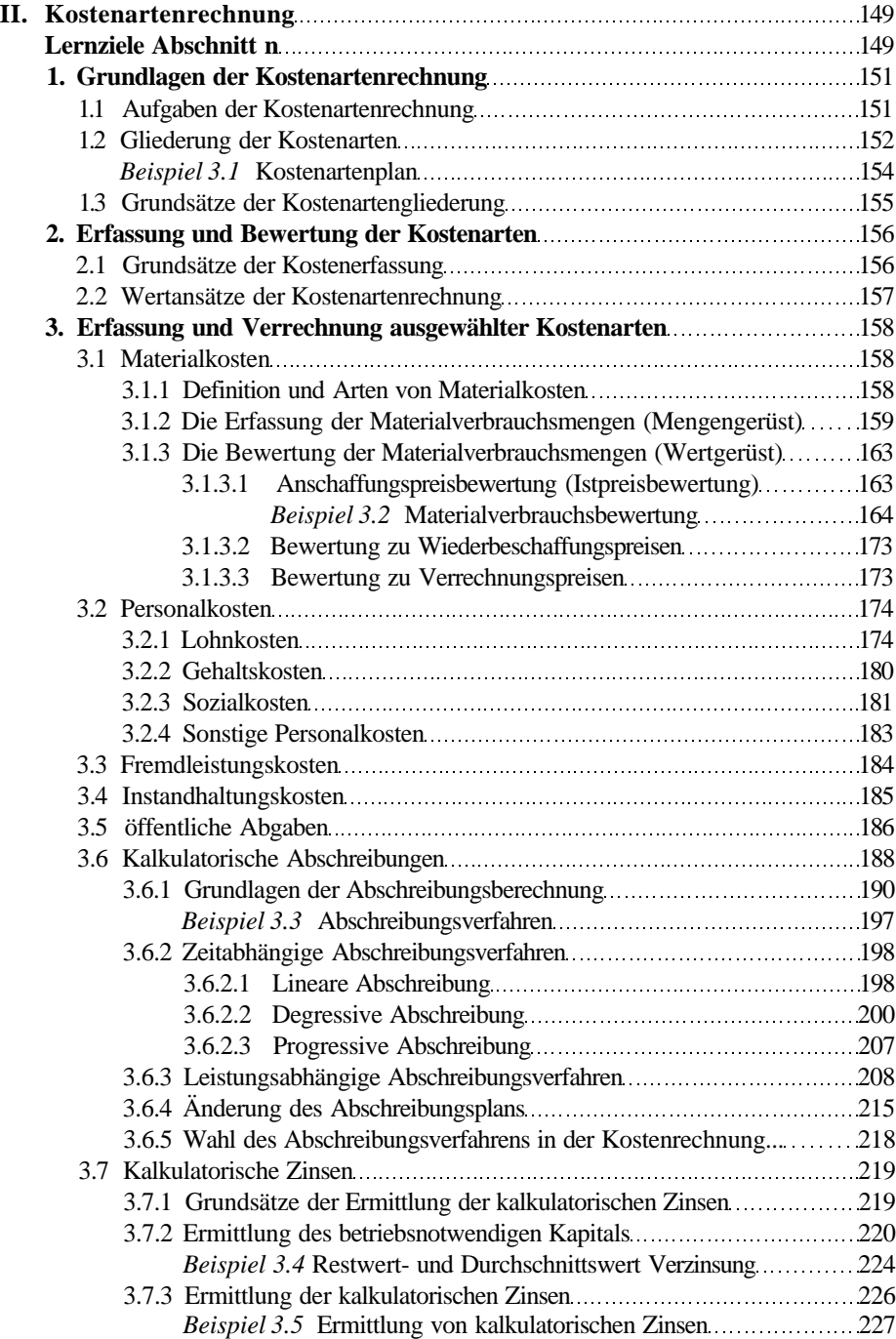

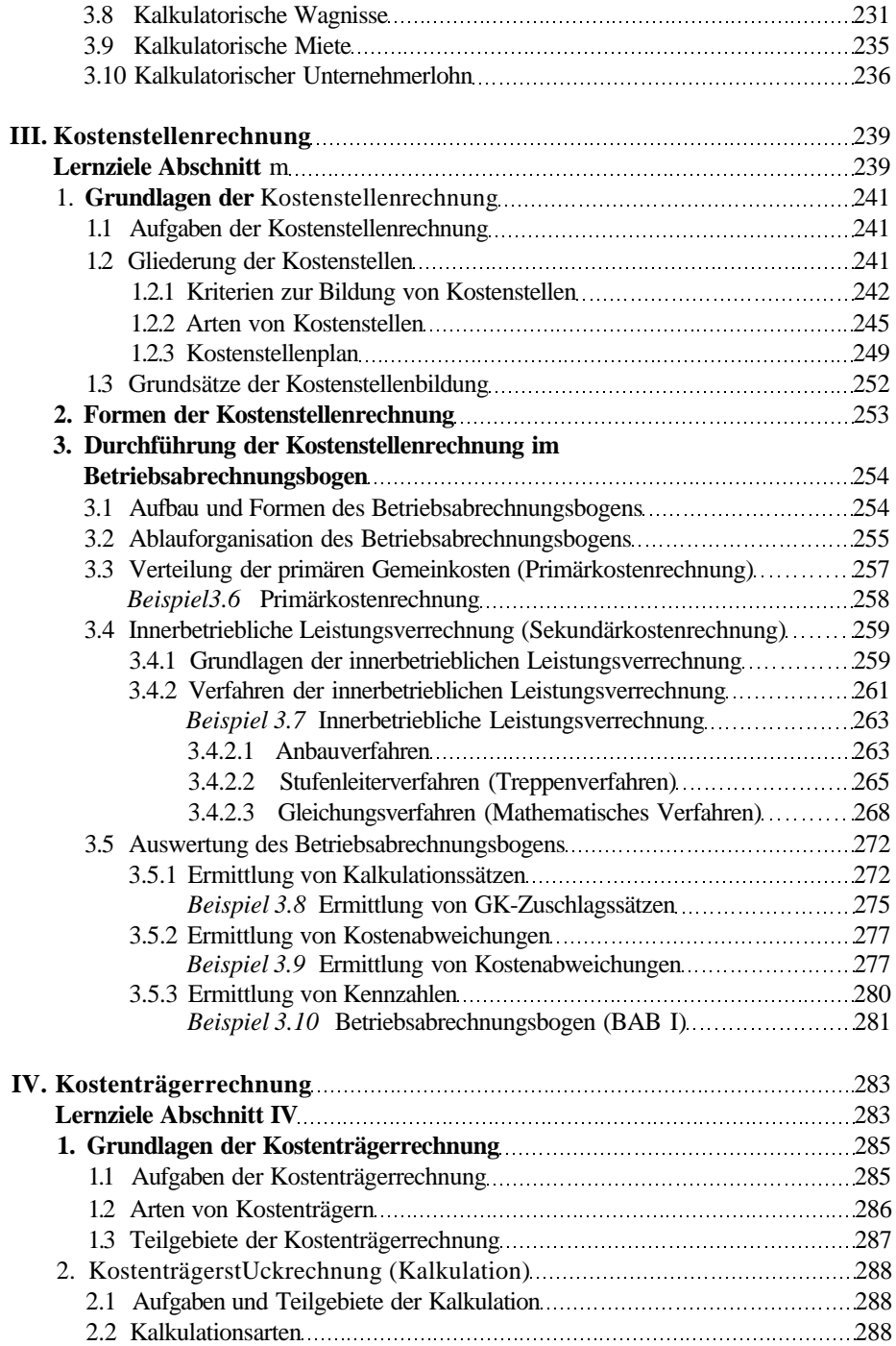

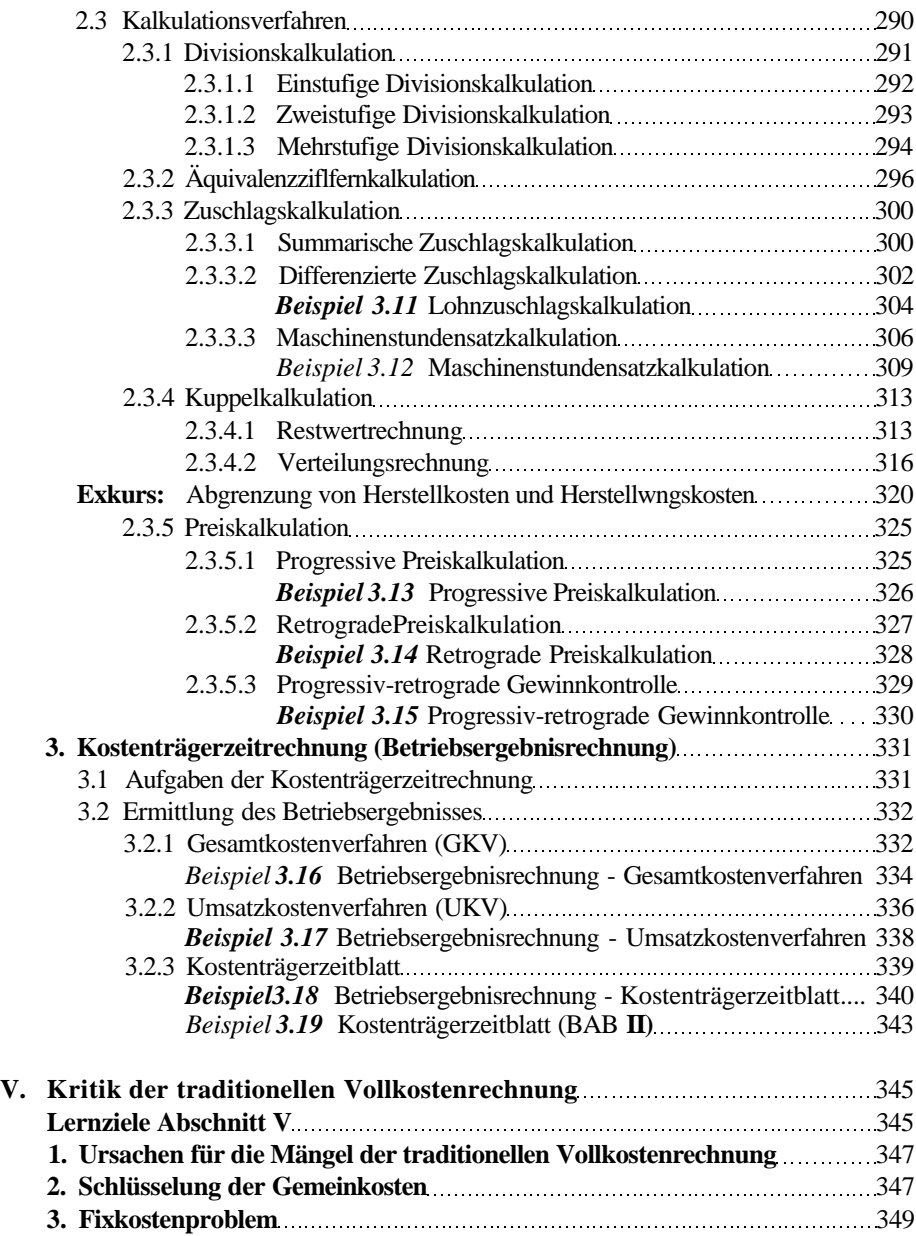

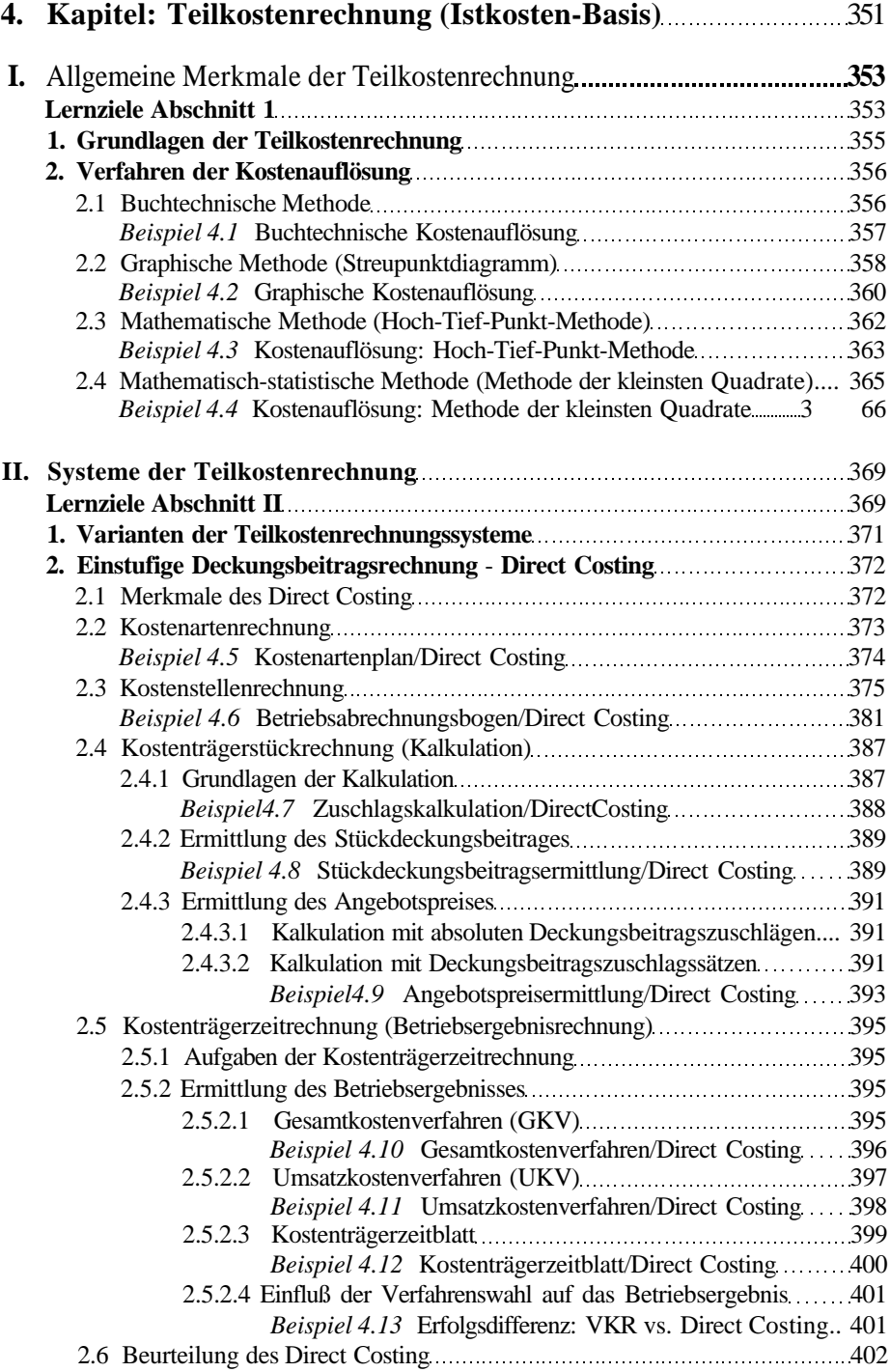

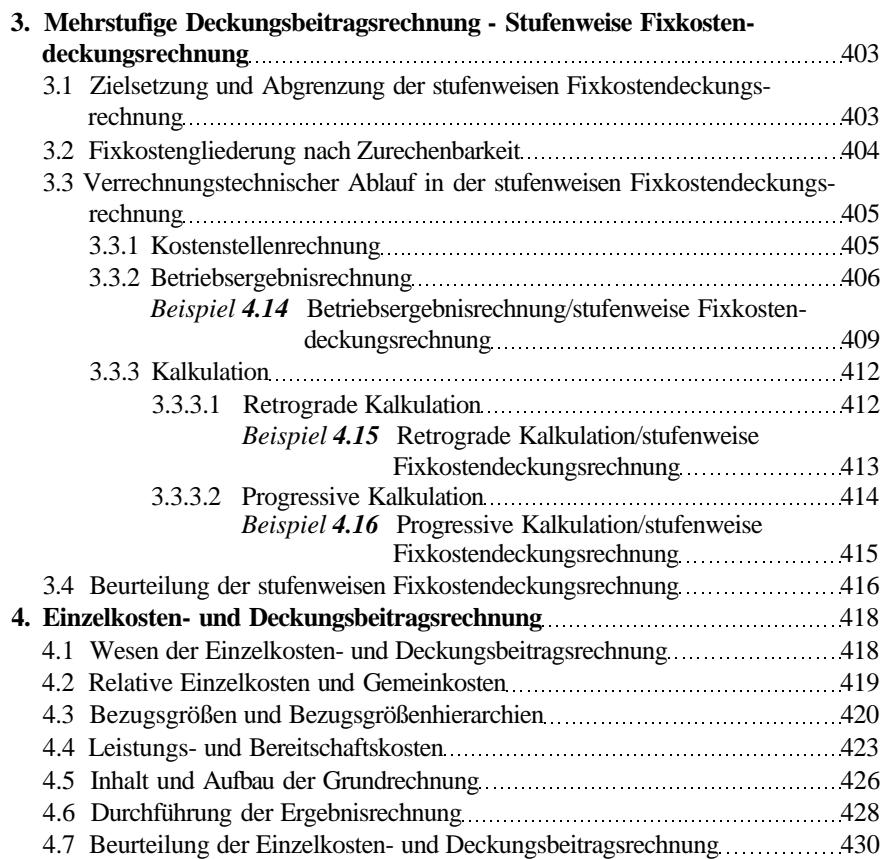

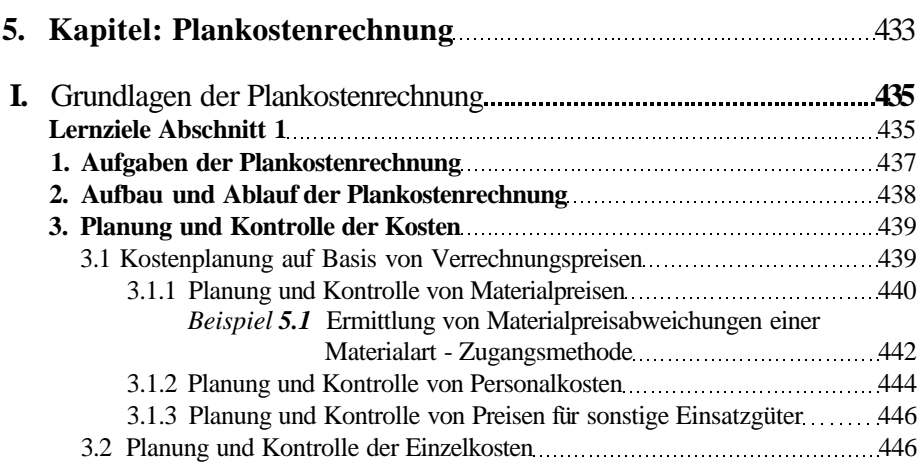

#### Inhaltsverzeichnis

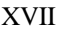

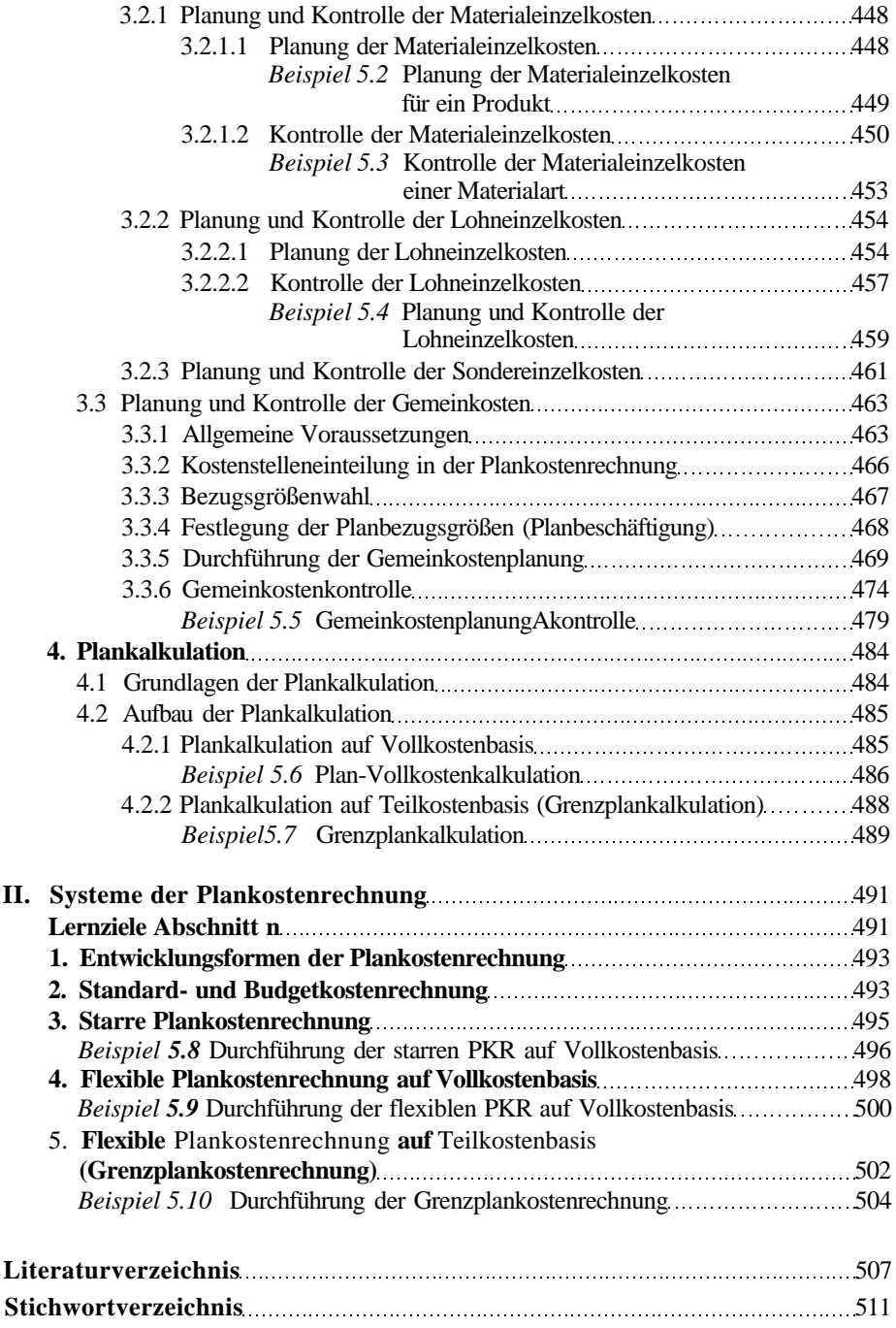